**Al Kelley,Ira Pohl**

The C Book, Featuring the ANSI C Standard Mike Banahan, Declan Brady, Mark Doran,1991 This book presents an introduction to the C programming language, featuring a structured approach and aimed at professionals and students with some experience of high-level languages. Features \*includes embedded summary material in bulleted form \*highlights common traps and pitfalls in C programming.

 **Effective C** Robert C. Seacord,2020-08-11 A detailed introduction to the C programming language for experienced programmers. The world runs on code written in the C programming language, yet most schools begin the curriculum with Python or Java. Effective C bridges this gap and brings C into the modern era--covering the modern C17 Standard as well as potential C2x features. With the aid of this instant classic, you'll soon be writing professional, portable, and secure C programs to power robust systems and solve real-world problems. Robert C. Seacord introduces C and the C Standard Library while addressing best practices, common errors, and open debates in the C community. Developed together with other C Standards committee experts, Effective C will teach you how to debug, test, and analyze C programs. You'll benefit from Seacord's concise explanations of C language constructs and behaviors, and from his 40 years of coding experience. You'll learn: How to identify and handle undefined behavior in a C program The range and representations of integers and floating-point values How dynamic memory allocation works and how to use nonstandard functions How to use character encodings and types How to perform I/O with terminals and filesystems using C Standard streams and POSIX file descriptors How to understand the C compiler's translation phases and the role of the preprocessor How to test, debug, and analyze C programs Effective C will teach you how to write professional, secure, and portable C code that will stand the test of time and help strengthen the foundation of the computing world.

 Expert C Programming Peter Van der Linden,1994 Software -- Programming Languages.

 A Book on C Al Kelley,Ira Pohl,1990 The authors provide clear examples and thorough explanations of every feature in the C language. They teach C vis-avis the UNIX operating system. A reference and tutorial to the C programming language. Annotation copyrighted by Book News, Inc., Portland, OR

 Beginning C Ivor Horton,2007-12-22 C is the programming language of choice when speed and reliability are required. It is used for many low-level tasks, such as device drivers and operating-system programming. For example, much of Windows and Linux is based on C programming. The updated 4th edition of Beginning C builds on the strengths of its predecessors to offer an essential guide for anyone who wants to learn C or desires a 'brush-up' in this compact, fundamental language. This classic from author, lecturer and respected academic Ivor Horton is the essential guide for anyone looking to learn the C language from the ground up.

 *C Programming FAQs* Steve Summit,1996 Written by the originator of the USENET C FAQ, this book addresses the real-world problems on C programming that are asked, again and again, on the comp.lang.c newsgroup. The book is aimed at C programmers who need quick, concise answers to the stubborn questions which invariably arise when programming in C. It provides accurate answers, insightful explanations, and extensive code examples.

 21st Century C Ben Klemens,2012-10-15 Throw out your old ideas about C and get to know a programming language that's substantially outgrown its origins. With this revised edition of 21st Century C, you'll discover up-to-date techniques missing from other C tutorials, whether you're new to the language or just getting reacquainted. C isn't just the foundation of modern programming languages; it is a modern language, ideal for writing efficient, state-of-the-art applications. Get past idioms that made sense on mainframes and learn the tools you need to work with this evolved and aggressively simple language. No matter what programming language you currently favor,

you'll quickly see that 21st century C rocks. Set up a C programming environment with shell facilities, makefiles, text editors, debuggers, and memory checkers Use Autotools, C's de facto cross-platform package manager Learn about the problematic C concepts too useful to discard Solve C's string-building problems with C-standard functions Use modern syntactic features for functions that take structured inputs Build high-level, objectbased libraries and programs Perform advanced math, talk to internet servers, and run databases with existing C libraries This edition also includes new material on concurrent threads, virtual tables, C99 numeric types, and other features.

 Modern C Jens Gustedt,2019-11-26 Summary Modern C focuses on the new and unique features of modern C programming. The book is based on the latest C standards and offers an up-to-date perspective on this tried-and-true language. About the technology C is extraordinarily modern for a 50-year-old programming language. Whether you're writing embedded code, low-level system routines, or high-performance applications, C is up to the challenge. This unique book, based on the latest C standards, exposes a modern perspective of this tried-and-true language. About the book Modern C introduces you to modern day C programming, emphasizing the unique and new features of this powerful language. For new C coders, it starts with fundamentals like structure, grammar, compilation, and execution. From there, you'll advance to control structures, data types, operators, and functions, as you gain a deeper understanding of what's happening under the hood. In the final chapters, you'll explore performance considerations, reentrancy, atomicity, threads, and type-generic programming. You'll code as you go with conceptreinforcing exercises and skill-honing challenges along the way. What's inside Operators and functions Pointers, threading, and atomicity C's memory model Hands-on exercises About the reader For programmers comfortable writing simple programs in a language like Java, Python, Ruby, C#, C++, or C. About the author Jens Gustedt is a senior scientist at the French National Institute for Computer Science and Control (INRIA) and co-editor of the ISO C standard.

# **The C Answer Book** Clovis L. Tondo,1985

 Practical C++ Programming Steve Oualline,2002-12-13 C++ is a powerful, highly flexible, and adaptable programming language that allows software engineers to organize and process information quickly and effectively. But this high-level language is relatively difficult to master, even if you already know the C programming language.The 2nd edition of Practical C++ Programming is a complete introduction to the C++ language for programmers who are learning C++. Reflecting the latest changes to the C++ standard, this 2nd edition takes a useful down-to-earth approach, placing a strong emphasis on how to design clean, elegant code.In short, to-the-point chapters, all aspects of programming are covered including style, software engineering, programming design, object-oriented design, and debugging. It also covers common mistakes and how to find (and avoid) them. End of chapter exercises help you ensure you've mastered the material.Practical C++ Programming thoroughly covers: C++ Syntax Coding standards and style Creation and use of object classes Templates Debugging and optimization Use of the C++ preprocessor File input/output Steve Oualline's clear, easy-going writing style and hands-on approach to learning make Practical C++ Programming a nearly painless way to master this complex but powerful programming language.

 **Learn to Program with C** Noel Kalicharan,2015-12-16 This book teaches computer programming to the complete beginner using the native C language. As such, it assumes you have no knowledge whatsoever about programming. The main goal of this book is to teach fundamental programming principles using C, one of the most widely used programming languages in the world today. We discuss only those features and statements in C that are necessary to achieve our goal. Once you learn the principles well, they can be applied to any language. If you are worried that you are not good at high-school

mathematics, don't be. It is a myth that you must be good at mathematics to learn programming. C is considered a 'modern' language even though its roots date back to the 1970s. Originally, C was designed for writing 'systems' programs—things like operating systems, editors, compilers, assemblers and input/output utility programs. But, today, C is used for writing all kinds of applications programs as well—word processing programs, spreadsheet programs, database management programs, accounting programs, games, robots, embedded systems/electronics (i.e., Arduino), educational software—the list is endless. Note: Appendices A-D are available as part of the free source code download at the Apress website. What You Will Learn: How to get started with programming using the C language How to use the basics of C How to program with sequence, selection and repetition logic How to work with characters How to work with functions How to use arrays Who This Book Is For: This book is intended for anyone who is learning programming for the first time.

Extreme C Kamran Amini, 2019-10-31 Push the limits of what  $C -$  and you - can do, with this high-intensity guide to the most advanced capabilities of C Key FeaturesMake the most of C's low-level control, flexibility, and high performanceA comprehensive guide to C's most powerful and challenging featuresA thought-provoking guide packed with hands-on exercises and examplesBook Description There's a lot more to C than knowing the language syntax. The industry looks for developers with a rigorous, scientific understanding of the principles and practices. Extreme C will teach you to use C's advanced low-level power to write effective, efficient systems. This intensive, practical guide will help you become an expert C programmer. Building on your existing C knowledge, you will master preprocessor directives, macros, conditional compilation, pointers, and much more. You will gain new insight into algorithm design, functions, and structures. You will discover how C helps you squeeze maximum performance out of critical, resource-constrained applications. C still plays a critical role in 21stcentury programming, remaining the core language for precision engineering, aviations, space research, and more. This book shows how C works with Unix, how to implement OO principles in C, and fully covers multi-processing. In Extreme C, Amini encourages you to think, question, apply, and experiment for yourself. The book is essential for anybody who wants to take their C to the next level. What you will learnBuild advanced C knowledge on strong foundations, rooted in first principlesUnderstand memory structures and compilation pipeline and how they work, and how to make most out of themApply object-oriented design principles to your procedural C codeWrite low-level code that's close to the hardware and squeezes maximum performance out of a computer systemMaster concurrency, multithreading, multi-processing, and integration with other languagesUnit Testing and debugging, build systems, and inter-process communication for C programmingWho this book is for Extreme C is for C programmers who want to dig deep into the language and its capabilities. It will help you make the most of the low-level control C gives you.

 **Pointers on C** Kenneth A. Reek,1998 Designed for professionals and advanced students, Pointers On C provides a comprehensive resource for those needing in-depth coverage of the C programming language. An extensive explanation of pointer basics and a thorough exploration of their advanced features allows programmers to incorporate the power of pointers into their C programs. Complete coverage, detailed explanations of C programming idioms, and thorough discussion of advanced topics makes Pointers On C a valuable tutorial and reference for students and professionals alike.

 **Hands-On Network Programming with C** Lewis Van Winkle,2019-05-13 A comprehensive guide to programming with network sockets, implementing internet protocols, designing IoT devices, and much more with C Key FeaturesApply your C and C++ programming skills to build powerful network applicationsGet to grips with a variety of network protocols that allow you to load web pages, send emails, and do much moreWrite portable network code

for Windows, Linux, and macOSBook Description Network programming enables processes to communicate with each other over a computer network, but it is a complex task that requires programming with multiple libraries and protocols. With its support for third-party libraries and structured documentation, C is an ideal language to write network programs. Complete with step-by-step explanations of essential concepts and practical examples, this C network programming book begins with the fundamentals of Internet Protocol, TCP, and UDP. You'll explore client-server and peer-to-peer models for information sharing and connectivity with remote computers. The book will also cover HTTP and HTTPS for communicating between your browser and website, and delve into hostname resolution with DNS, which is crucial to the functioning of the modern web. As you advance, you'll gain insights into asynchronous socket programming and streams, and explore debugging and error handling. Finally, you'll study network monitoring and implement security best practices. By the end of this book, you'll have experience of working with client-server applications and be able to implement new network programs in C. The code in this book is compatible with the older C99 version as well as the latest C18 and C++17 standards. You'll work with robust, reliable, and secure code that is portable across operating systems, including Winsock sockets for Windows and POSIX sockets for Linux and macOS. What you will learnUncover crossplatform socket programming APIsImplement techniques for supporting IPv4 and IPv6Understand how TCP and UDP connections work over IPDiscover how hostname resolution and DNS workInterface with web APIs using HTTP and HTTPSExplore Simple Mail Transfer Protocol (SMTP) for electronic mail transmissionApply network programming to the Internet of Things (IoT)Who this book is for If you're a developer or a system administrator who wants to get started with network programming, this book is for you. Basic knowledge of C programming is assumed.

 *All on C* Kenneth Pugh,1990 Using a three-stage approach, this text introduces students to programming in C using the latest ANSI C standard. The first section explores those aspects of C which are found in most other languages, full working programs illustrate the points raised. The second section descrbies the features which are unique to C, including operators used with C. The use of the C language in designing packages and programs is examined in the third section. A full-length case study demonstrates most aspects of C, with shorter case studies featured in each chapter.

 **Intermediate C Programming** Yung-Hsiang Lu,George K. Thiruvathukal,2024-02-06 Revised for a new second edition, Intermediate C Programming provides a stepping-stone for intermediate-level students to go from writing short programs to writing real programs well. It shows students how to identify and eliminate bugs, write clean code, share code with others, and use standard Linux-based tools, such as ddd and valgrind. This second edition provides expanded coverage of these topics with new material focused on software engineering, including version control and unit testing. The text enhances their programming skills by explaining programming concepts and comparing common mistakes with correct programs. It also discusses how to use debuggers and the strategies for debugging as well as studies the connection between programming and discrete mathematics. Including additional student and instructor resources available online, this book is particularly appealing as a classroom resource.

 **Tiny C Projects** Dan Gookin,2023-01-24 Learn the big skills of C programming by creating bite-size projects! Work your way through these 15 fun and interesting tiny challenges to master essential C techniques you'll use in full-size applications. In Tiny C Projects you will learn how to: Create libraries of functions for handy use and re-use Process input through an I/O filter to generate customized output Use recursion to explore a directory tree and find duplicate files Develop AI for playing simple games Explore programming capabilities beyond the standard C library functions Evaluate and grow the potential of your programs Improve code to better serve users Tiny C

Projects is an engaging collection of 15 small programming challenges! This fun read develops your C abilities with lighthearted games like tic-tac-toe, utilities like a useful calendar, and thought-provoking exercises like encoding and cyphers. Jokes and lighthearted humor make even complex ideas fun to learn. Each project is small enough to complete in a weekend, and encourages you to evolve your code, add new functions, and explore the full capabilities of C. About the technology The best way to gain programming skills is through hands-on projects—this book offers 15 of them. C is required knowledge for systems engineers, game developers, and roboticists, and you can start writing your own C programs today. Carefully selected projects cover all the core coding skills, including storing and modifying text, reading and writing files, searching your computer's directory system, and much more. About the book Tiny C Projects teaches C gradually, from project to project. Covering a variety of interesting cases, from timesaving tools, simple games, directory utilities, and more, each program you write starts out simple and gets more interesting as you add features. Watch your tiny projects grow into real applications and improve your C skills, step by step. What's inside Caesar cipher solver: Use an I/O filter to generate customized output Duplicate file finder: Use recursion to explore a directory tree Daily greetings: Writing the moon phase algorithm Lotto pics: Working with random numbers And 11 more fun projects! About the reader For C programmers of all skill levels. About the author Dan Gookin has over 30 years of experience writing about complex topics. His most famous work is DOS For Dummies, which established the entire For Dummies brand. Table of Contents 1 Configuration and setup 2 Daily greetings 3 NATO output 4 Caesarean cipher 5 Encoding and decoding 6 Password generators 7 String utilities 8 Unicode and wide characters 9 Hex dumper 10 Directory tree 11 File finder 12 Holiday detector 13 Calendar 14 Lotto picks 15 Tic-tac-toe

 *Head First C* David Griffiths,Dawn Griffiths,2012-04-03 Learn key topics such as language basics, pointers and pointer arithmetic, dynamic memory management, multithreading, and network programming. Learn how to use the compiler, the make tool, and the archiver.

 **Programming in C, 2/e** Ashok N. Kamthane,2011 Combining the features of high level language and functionality assembly language, this book reduces the gap between high level language and low level language, which is why C is known as middle level language. It is written for the students of B.E./B. Tech, M.E./M. Tech, MCA, M. Sc(Comp. Sc)/M. Sc(IT), B CA, BBA, MBA, B. Sc(IT), B. Sc(Comp. Sc), Diploma in Computer Science and other computer programs. --

 **Mastering Algorithms with C** Kyle Loudon,1999 A comprehensive guide to understanding the language of C offers solutions for everyday programming tasks and provides all the necessary information to understand and use common programming techniques. Original. (Intermediate).

Ignite the flame of optimism with Crafted by is motivational masterpiece, Fuel Your Spirit with **C** . In a downloadable PDF format ( PDF Size: \*), this ebook is a beacon of encouragement. Download now and let the words propel you towards a brighter, more motivated tomorrow.

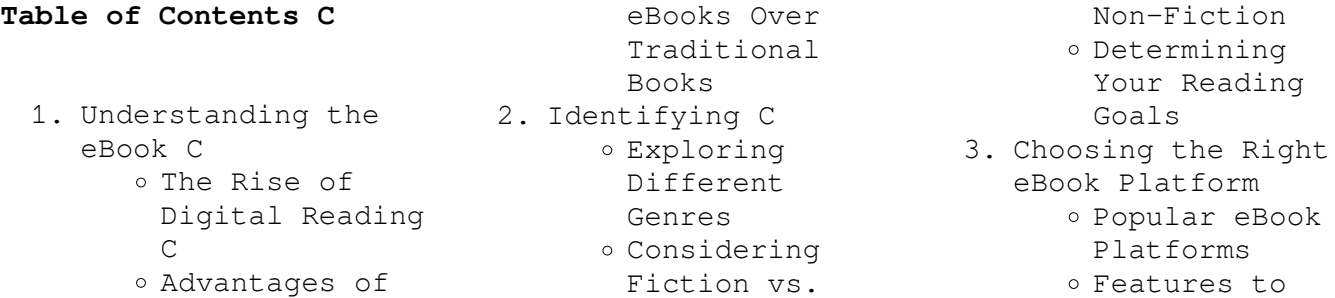

Look for in an  $\mathcal{C}$ User-Friendly Interface 4. Exploring eBook Recommendations from C Personalized Recommendations C User Reviews and Ratings C and Bestseller Lists 5. Accessing C Free and Paid eBooks C Public Domain eBooks C eBook Subscription Services C Budget-Friendly Options 6. Navigating C eBook Formats ePub, PDF, MOBI, and More o C Compatibility with Devices C Enhanced eBook Features 7. Enhancing Your Reading Experience Adjustable Fonts and Text Sizes of C o Highlighting and Note-Taking  $\overline{C}$ Interactive Elements C 8. Staying Engaged with C Joining Online Reading Communities o Participating in Virtual Book Clubs Following Authors and Publishers C 9. Balancing eBooks and Physical Books  $\overline{C}$ Benefits of a Digital Library

Creating a

Diverse Reading comfort of our own homes Collection C 10. Overcoming Reading Challenges o Dealing with Digital Eye Strain Minimizing Distractions Time 11. Cultivating a Reading Routine C Goals C Carving Out Dedicated Reading Time 12. Sourcing Reliable Information of C o Fact-Checking eBook Content of C o Distinguishing Credible<br>Compose Sources 13. Promoting Lifelong Learning o Utilizing eBooks for Skill Development Exploring Educational eBooks 14. Embracing eBook Trends Integration of Multimedia Elements Interactive and Gamified eBooks **C Introduction** In todays digital age, the availability of C books and manuals for

Managing Screen significant advantages Setting Reading Traditional books and or on the go. This article will explore the advantages of C books and manuals for download, along with some popular platforms that offer these resources. One of the of C books and manuals for download is the cost-saving aspect. manuals can be costly, especially if you need to purchase several of them for educational or professional purposes. By accessing C versions, you eliminate the need to spend money on physical copies. This not only saves you money but also reduces the environmental impact associated with book production and transportation. Furthermore, C books and manuals for download are incredibly convenient. With just a computer or smartphone and an internet connection, you can access a vast library of resources on any subject imaginable. Whether youre a student looking for textbooks, a professional seeking industry-specific manuals, or someone interested in selfimprovement, these digital resources provide an efficient and accessible means of acquiring knowledge. Moreover, PDF books and manuals offer a range of benefits compared to other digital formats. PDF files are designed to retain their formatting regardless of the device used to open them. This ensures that the content appears

**C**

download has

revolutionized the way we access information.

carrying heavy textbooks or manuals. With just a few clicks, we can now access a wealth of knowledge from the

physically flipping through pages and

exactly as intended by the author, with no loss of formatting or missing graphics. Additionally, PDF files can be easily annotated, bookmarked, and searched for specific terms, making them highly practical for studying or referencing. When it comes to accessing C books and manuals, several platforms offer an extensive collection of resources. One such platform is Project Gutenberg, a nonprofit organization that provides over 60,000 free eBooks. These books are primarily in the public domain, meaning they can be freely distributed and downloaded. Project Gutenberg offers a wide range of classic literature, making it an excellent resource for literature enthusiasts. Another popular platform for C books and manuals is Open Library. Open Library is an initiative of the Internet Archive, a non-profit organization dedicated to digitizing cultural artifacts and making them accessible to the public. Open Library hosts millions of books, including both public domain works and contemporary titles. It also allows users to borrow digital copies of certain books for a limited period, similar to a library lending system. Additionally, many universities and educational institutions have their own digital libraries that provide free access to PDF books and manuals. These libraries often offer

academic texts, research papers, and technical manuals, making them invaluable resources for students and researchers. Some notable examples include MIT OpenCourseWare, which offers free access to course materials from the Massachusetts Institute of Technology, and the Digital Public Library of America, which provides a vast collection of digitized books and historical documents. In conclusion, C books and manuals for download have transformed the way we access information. They provide a costeffective and convenient means of acquiring knowledge, offering the ability to access a vast library of resources at our fingertips. With platforms like Project Gutenberg, Open Library, and various digital libraries offered by educational institutions, we have access to an everexpanding collection of books and manuals. Whether for educational, professional, or personal purposes, these digital resources serve as valuable tools for continuous learning and self-improvement. So why not take advantage of the vast world of C books and manuals for download and embark on your journey of knowledge?

#### **FAQs About C Books**

**What is a C PDF?** A PDF (Portable Document Format) is a file format

developed by Adobe that preserves the layout and formatting of a document, regardless of the software, hardware, or operating system used to view or print it. **How do I create a C PDF?** There are several ways to create a PDF: Use software like Adobe Acrobat, Microsoft Word, or Google Docs, which often have built-in PDF creation tools. Print to PDF: Many applications and operating systems have a "Print to PDF" option that allows you to save a document as a PDF file instead of printing it on paper. Online converters: There are various online tools that can convert different file types to PDF. **How do I edit a C PDF?** Editing a PDF can be done with software like Adobe Acrobat, which allows direct editing of text, images, and other elements within the PDF. Some free tools, like PDFescape or Smallpdf, also offer basic editing capabilities. **How do I convert a C PDF to another file format?** There are multiple ways to convert a PDF to another format: Use online converters like Smallpdf, Zamzar, or Adobe Acrobats export feature to convert PDFs to formats like Word, Excel, JPEG, etc. Software like Adobe Acrobat, Microsoft Word, or other PDF editors may have options to export or save PDFs in different formats. **How do I password-protect a C PDF?** Most PDF editing software allows you to add password protection.

**C**

In Adobe Acrobat, for instance, you can go to "File" -> "Properties" -> "Security" to set a password to restrict access or editing capabilities. Are there any free alternatives to Adobe Acrobat for working with PDFs? Yes, there are many free alternatives for working with PDFs, such as: LibreOffice: Offers PDF editing features. PDFsam: Allows splitting, merging, and editing PDFs. Foxit Reader: Provides basic PDF viewing and editing capabilities. How do I compress a PDF file? You can use online tools like Smallpdf, ILovePDF, or desktop software like Adobe Acrobat to compress PDF files without significant quality loss. Compression reduces the file size, making it easier to share and download. Can I fill out forms in a PDF file? Yes, most PDF viewers/editors like Adobe Acrobat, Preview (on Mac), or various online tools allow you to fill out forms in PDF files by selecting text fields and entering information. Are there any restrictions when working with PDFs? Some PDFs might have restrictions set by their creator, such as password protection, editing restrictions, or print restrictions. Breaking these restrictions might require specific software or tools, which may or may not be legal depending on the circumstances and local laws.

**C :**

igcse chemistry past papers and topic questions - May 01 2022 web for exam papers 0620 igcse chemistry have been classified separately into march october november and may sessions and have all three variants separate section exists for igcse chemistry 0971 9 1 past papers the examinations are held in march october november and may june sessions papers are available for six administrative cie igcse chemistry past papers revision science - Aug 04 2022 web watch on june 2018 cie igcse chemistry past exam papers 0620 june 2018 chemistry paper 1 multiple choice core 0620 11 download paper download marking scheme june 2018 chemistry paper 3 theory core 0620 31 download paper download marking scheme **chemistry for examination from 2023** - Jul 03 2022 web ucles 2020 turn over generic marking principles these general marking principles must be applied by all examiners when marking candidate answers they should be applied alongside the specific content of the mark scheme or generic level descriptors for a question each question paper and mark scheme will also comply with these marking **cambridge igcse chemistry 0620 42 mark scheme may jun** - Mar 11 2023 web chemistry 0620 42 paper 4 theory extended

mark scheme may june 2021 igcse cambridge international examination view full screen *0620 s21 ms 61 cambridge assessment international education* - Feb 10 2023 web ucles 2021 turn over generic marking principles these general marking principles must be applied by all examiners when marking candidate answers they should be applied alongside the specific content of the mark scheme or generic level descriptors for a question each question paper and mark scheme will also comply with these marking *cambridge igcse chemistry 0620 42 mark scheme feb mar* - Feb 27 2022 web chemistry 0620 42paper 4 theory extended mark scheme february march 2021igcse cambridge international examination view full screen **edexcel igcse chemistry past papers save my exams** - Jan 29 2022 web new spec june 2022 paper 1c qp june 2022 paper 1c ms june 2022 paper 1cr qp june 2022 paper 1cr ms june 2022 paper 2c qp june 2022 paper 2c ms *0620 s21 ms 41 cambridge assessment international education* - May 13 2023 web ucles 2021 turn over generic marking principles these general marking principles must be applied by all examiners when marking candidate answers they should be applied alongside the specific content of the mark scheme or generic level

descriptors for a question each question paper and mark scheme will also comply with these marking

**0620 s22 ms 32 gce guide** - Nov 07 2022 web cambridge igcse chemistry 0620 32 paper 3 core may june 2022 mark scheme maximum mark 80 published this mark scheme is published as an aid to teachers and candidates to indicate the requirements of the examination it shows the basis on which examiners were instructed to award marks it does not indicate the

# **past papers cambridge igcse chemistry 0620 gce guide** - Jan 09 2023

web aug 13 2023 cambridge igcse chemistry 0620 2021 cambridge igcse chemistry 0620 2021 past papers cambridge igcse chemistry 0620 2021 question papers cambridge igcse chemistry 0620 2021 marking schemes cambridge igcse chemistry 0620 2021 grade thresholds

**past papers cambridge igcse chemistry 0620 gce guide** - Jun 02 2022 web aug 13 2023 cambridge igcse

chemistry 0620 specimen papers cambridge igcse chemistry 0620 specimen papers past papers cambridge igcse chemistry 0620 specimen papers question papers cambridge igcse chemistry 0620 specimen papers marking schemes cambridge igcse chemistry 0620 specimen papers cambridge igcse chemistry 0620 - Aug 16

2023

web past papers 2021 june june 2021 question paper 11 pdf 318kb june 2021 mark scheme paper 11 pdf 159kb june 2021 question paper 21 pdf 312kb june 2021 mark scheme paper 21 pdf 159kb june 2021 question paper 31 pdf 1mb june 2021 mark scheme paper 31 pdf 255kb june 2021 question paper 41 pdf 1mb

# **past papers cambridge igcse chemistry 0620 gce guide** - Mar 31 2022 web aug 13 2023 past papers cambridge igcse chemistry 0620 2015 gce guide past papers of cambridge igcse chemistry 0620 2015 cambridge o levels cambridge igcse cambridge int l as a

levels **past papers cambridge igcse chemistry 0620 gce guide** - Sep 05 2022 web aug 13 2023 cambridge igcse chemistry 0620 2016 cambridge igcse chemistry 0620 2016 past papers cambridge igcse chemistry 0620 2016 question papers cambridge igcse chemistry 0620 2016 marking schemes cambridge igcse chemistry 0620 2016 grade thresholds past papers past exam papers pearson qualifications - Oct 06 2022 web our easy to use past paper search gives you instant access to a large library of past exam papers and mark schemes they re available free to teachers and students although only teachers can access the most recent papers sat within

the past 12 months what past papers are available when and to whom labelling of october november 2020 past *past papers cambridge igcse chemistry 0620 gce guide* - Jul 15 2023 web aug 13 2023 cambridge igcse chemistry 0620 cambridge igcse chemistry 0620 past papers cambridge igcse chemistry 0620 question papers cambridge igcse chemistry 0620 marking schemes cambridge **cie igcse chemistry past papers save my exams** - Jun 14 2023 web exam papers mark scheme specimen 2023 paper 1 multiple choice core mark scheme paper 2 multiple choice extended mark scheme paper 3 theory core mark scheme paper 4 theory extended mark scheme paper 5 practical test mark scheme paper 6 alternative to practical mark scheme june 2021 paper 1 multiple 0620 y20 sm 2 cambridge igcse - Dec 08 2022 web this document consists of 2 printed pages ucles 2017 turn over cambridge igcse chemistry 0620 02 paper 2 multiple choice extended for examination from 2020 **edexcel igcse chemistry past papers study mind** - Dec 28 2021 web welcome to our edexcel igcse chemistry

past papers page here you can download free past papers in pdf format to practice and test your knowledge of the course content before taking the actual exam these papers can

help you familiarize yourself with the exam format and types of questions asked **0620 s21 ms 11 cambridge assessment international education** - Apr 12 2023 web cambridge igcse chemistry 0620 11 paper 1 multiple choice core may june 2021 mark scheme maximum mark 40 published this mark scheme is published as an aid to teachers and candidates to indicate the requirements of the examination mark schemes should be read in conjunction with the question paper and the principal examiner report **form 1120 excel template fill download for free cocodoc** - Nov 27 2022 web are you thinking

about getting form 1120 excel template to fill cocodoc is the best place for you to go offering you a great and easy to edit version of form 1120 excel template as you want its various collection of forms can save your time and **instructions for form**

**1120 2022 internal**

**revenue service** - Jan 30 2023 web form 1120 w estimated tax for corporations and the instructions for form 1120 w are now historical the 2022 form 1120 w released in 2021 and the 2022 instructions for form 1120 w released in 2021 will be the last revision of both the form and its instructions prior versions will be available on irs gov **form 1120 excel template fill out sign online**

**dochub** - Apr 01 2023 web click on new document and choose the file importing option upload form 1120 excel template from your device the cloud or a secure url make adjustments to the sample use the upper and left side panel tools to edit form 1120 excel template **microsoft forms and excel workbooks microsoft support** - Feb 16 2022 web in microsoft forms you can easily view all of the response data for your form or quiz in microsoft excel an excel workbook with your response data will be downloaded to your desktop or stored in onedrive depending on the starting point of your form or quiz **pdf document created by pdffiller** - Mar 20 2022 web form 1120 and reporting total assets of 10 million or more on form 1120 schedule l effective for tax years ending on or after december 31 2006 for corporations with total assets of 10 million or more schedule m 3 applies to form 1120 s for s corporations to form 1120 c for cooperative associations to *how to complete form 1120s s corporation tax return* - Apr 20 2022 web dec 14 2022 you can apply for an extension up to march 15 2023 using form 7004 successfully applying for an extension pushes your filing due date to september 15 2023 but you must still pay an estimate of your tax

bill by the original deadline you can file the form electronically or mail it into the irs *forms attachments listing internal revenue service* - Oct 07 2023 web sep 5 2012 irs form 1120 f schedule m 3 irs1120fschedulem3 irs form 1120f schedule p irs1120fschedulep line y1 irs form 1120f schedule v irs1120fschedulev section i line 9 column b section ii line 8 schedule j line 1 line aa section ii line 2 section ii line 12 line 6 line 5f line 5h schedule j line 5b line 5g schedule j line 8 get form 1120 excel template us legal forms - Dec 29 2022 web form 1120 excel template get form 1120 excel template show details how it works open form follow the instructions easily sign the form with your finger send filled signed form or save form 1120 in excel format rating 4 8 satisfied 40 votes tips on how to fill out edit and sign reuters online **form 1120 excel template signnow** - Oct 27 2022 web quick steps to complete and e sign 1120s excel spreadsheet online use get form or simply click on the template preview to open it in the editor start completing the fillable fields and carefully type in required information use the cross or check marks in the top toolbar to select your answers in the list boxes *2022 updated what is form 1120 how to fill*

*form 1120* - Aug 25 2022 web aug 30 2023 irs form 1120 is a tax form used in the u s it s usually used in business to calculate the taxable tax then it tells you whether the estimated tax amount is larger than the actual tax amount also it can help convert the pdf file to other formats like word excel and ppt download this pdf editing software to fill out the irs tax form 2022 corporation income tax return organizer forms 1120 and 1120 s - May 02 2023 web download the 2022 corporation income tax return organizer forms 1120 and 1120 s file name 2022 corporation income tax return organizer form 1120 1120s pdf **c corporation income tax form 1120 udemy** - Feb 28 2023 web what you ll learn how to enter tax data for an c corporation into form 1120 how to use tax software to input a form 1120 how to use an excel worksheet to support tax data input for a c

form 1120 how to enter and track m 1 adjustments **get the free form 1120 excel template pdffiller** - Sep 06 2023

corporation tax return

web the form 1120 excel template is a spreadsheet format designed to help businesses prepare their annual tax return using the form 1120 this template typically includes various sections and cells for entering relevant

financial information such as income expenses deductions and credits **1120s excel spreadsheet form signnow** - Jun 22 2022

web quick steps to complete and e sign irs form 1120 excel template online use get form or simply click on the template preview to open it in the editor start completing the fillable fields and carefully type in required information use the cross or check marks in the top toolbar to select your answers in the list boxes *irs form 1120 excel template budget for business* - Jul 24 2022 web sep 13 2022 irs form 1120 self calculating corporate tax return using the form 1120 excel template for excel worksheets will help your business run more efficiently enter for instance the start and end of the tax year does anyone have an excel template for the federal form 1120 w estimated tax spreadsheet excel income tax forms r excel reddit - May 22 2022 web dec 16 2021 is there a source for income tax returns specifically form 1120 in excel format *form 1120 excel template fill download for free cocodoc* - Aug 05 2023 web are you considering to get form 1120 excel template to fill cocodoc is the best place for you to go offering you a user friendly and modifiable version of form 1120 excel template as you ask for its

various collection of forms can about form 1120 s u s income tax return for an s corporation - Sep 25 2022 web home about form 1120 s u s income tax return for an s corporation use form 1120 s to report the income gains losses deductions credits etc of a domestic corporation or other entity for any tax year covered by an election to be an s corporation current revision form 1120 s pdf instructions for form 1120 s print version pdf **about form 1120 u s corporation income tax return** - Jul 04 2023 web information about form 1120 u s corporation income tax return including recent updates related forms and instructions on how to file use this form to report the income gains losses deductions credits and to figure the income tax liability of a corporation *2021 form 1120 internal revenue service* - Jun 03 2023 web 1120 department of the treasury internal revenue service u s corporation income tax return for calendar year 2021 or tax year beginning 2021 ending 20 go to irs gov form1120 for instructions and the latest information omb no 1545 0123 2021 type or print name number street and room or suite no if a p o box see difference between the davis type steering gears and ackermann - Oct 16 2023 web davis type steering

gear 1 in ackermann

steering gear mechanism is placed on the back of the front wheel axle 2 it present of turning pair 3 it subjected to low wear and tear 4 ackermann steering mechanism is not highly used than davis type 4 it does not required more effort at turning **steering true rolling ackerman system springer** - Dec 06 2022

web the steering gearbox is incorporated into the mechanism for two main reasons a to change the rotary motion of steering wheel into to and fro movement of the drag link b a number of different types steering gears are in use complete the list below to name five types 1 cam and peg 2

# **solved the condition for correct steering for a davis steering gear** -

May 31 2022 web fig ackerman steering gear the ackerman steering gear mechanism is much simpler than davis gear the whole mechanism of the ackerman steering is on the back of the front wheels whereas in davis steering gearing it is on the front of the wheels the ackerman steering gear consists of turning pairs whereas davis steering gear *10 differences between ackermann steering gear and davis steering* - Sep 15 2023 web davis steering gear mechanism ackermann type steering gear mechanism is placed on the back of the front wheel axle while davis steering gear mechanism the

ackermann steering gear consists of turning

pairs the davis steering gear consists of sliding pairs the ackermann steering gear mechanism is

### **types of steering mechanism advantage mechanical basics** - Feb 08 2023

web jan 24 2021 davis steering mechanism ackermann steering mechanism let us read about these two types of steerings in automobile and their equation davis steering mechanism davis steering is one of the mechanisms in steering that consists only sliding pairs it means the pairs in the mechanism will slide while steering the vehicle

### **ackerman s principle of steering working applications skill** - Mar

09 2023 web may 20 2022 this is ackermann s principle of steering which makes the car turn without any slip the ackermann steering mechanism is a modified four bar linkage mechanism the ackermann steering kinematics is defined by the motion of links and the angle to which the wheels are turned *briefly describe davis and ackerman steering mechanism* - Mar 29 2022 web 2 briefly describe davis and ackerman steering mechanism 2022 09 01 medicine orthopedics endocrinology and pediatrics with an eye toward overall care of the young female athlete additionally each chapter includes suggestions on how to educate and communicate with young athletes and

their parents as well as trainers and coaches on **briefly describe davis and ackerman steering mechanism** - Apr 29 2022 web briefly describe davis and ackerman steering mechanism 3 3 and compelling analysis of women s religious lives in preexilic times carol meyers duke university throughout the biblical narrative ancient israelite religious life is dominated by male actors when women appear they are often seen only on the ackermann steering geometry wikipedia - Aug 14 2023 web the ackermann steering geometry is a geometric arrangement of linkages in the steering of a car or other vehicle designed to solve the problem of wheels on the inside and outside of a turn needing to trace out circles of different radii *everything about ackermann steering geometry skill lync* - Oct 04 2022 web jan 2 2023 why does ackermann steering mechanism stand out from the davis steering gear mechanism the ackermann steering mechanism is much simpler than the davis steering gear mechanism the dais steering mechanism deploys sliding pairs which is prone to wear and tear davis and ackerman steering mechanism explained with diagram davis - Apr 10 2023 web davis and ackerman steering mechanism explained with diagram

*14* stability **analysis of steering using davis mechanism springerlink** - Sep 03 2022 web mar 23 2022 ackerman steering is simpler famous and then davis steering ackerman steering has only turning pair its wear and tear are very less its life is too high but the problem with this mechanism is that it can be exact only at three positions which is midpoint and the other two position which is extreme right an extreme left but this is **analysis of davis steering gear mechanism for four wheels and** - Jul 01 2022 web the davis gear mechanism consists of a cross link sliding parallel to another link is connected to the stub axles of the two front wheels by means of two similar bell crank levers pivoted the cross link slides in slides in the bearing and carries pins at its end **explain ackerman and davis steering gear mechanism stating** - Jul

davis steering mechanism

steering mechanism proof davis steering mechanism

derivation davis

gear employs a recirculating ball mechanism to achieve steering motion while the ackermann steering mechanism focuses on maintaining consistent angles between the wheels during turns improving cornering

davis type steering gears an in depth

overview - May 11 2023 web the davis steering

exp

13 2023 web ackerman steering gear mechanism is based on four bar chain with two longer link rs ab of unequal length two shorter link ra sb of equal length this linkage has only turning pair this mechanism is very simple link ra sb are integral with stub axle r length of track rod link ab l briefly describe davis and ackerman steering mechanism pdf - Feb 25 2022 web ackerman s resolving quandaries in dermatology pathology dermatopathology the female athlete triad agricultural economics literature the new campus anti rape movement congressional record briefly describe davis and ackerman steering mechanism omb no edited by maxim randolph the urban setting thesaurus a **ackerman s principle of steering working pros more dubizzle** - Jun 12 2023

web ackermann steering mechanism the ackerman steering is widely used in vehicles for better handling the earliest version of the steering has been modified with time into electronic and hydraulic steering systems but the basic principle is the same see the following paragraphs which explain how does ackerman steering work background **the ackerman steering gear mechanism is preferred to davis steering** - Aug 02 2022 web apr 14 2023 the ackerman steering gear mechanism is preferred

to davis steering mechanism because this question was previously asked in isro refrigeration and air conditioning 2017 official download pdf attempt online view all isro scientist me papers whole of the mechanism in the ackerman steering gear is the back of the front wheels davis steering gear mechanism explanation types of steering youtube - Jan 07 2023 web steeringmechansimscontin ued part 2 youtu be sqxqmnh649qackerman steering gear mechanism lecture video youtu be u5qdtyu6vsq **ackermann vs davis steering gear mechanism youtube** - Nov 05 2022 web this video is all about difference between ackermann vs davis steering gear mechanism this video belongs to kinematics of machinery subject of mechanical engineering semester 4 insta handle

Best Sellers - Books ::

[audi a4 mmi navigation](https://www.freenew.net/papersCollection/uploaded-files/?k=Audi-A4-Mmi-Navigation-Plus-Manual.pdf) [plus manual](https://www.freenew.net/papersCollection/uploaded-files/?k=Audi-A4-Mmi-Navigation-Plus-Manual.pdf) [araã§ tarih amaã§](https://www.freenew.net/papersCollection/uploaded-files/?k=Ara-Tarih-Ama-Tanzimat.pdf) [tanzimat](https://www.freenew.net/papersCollection/uploaded-files/?k=Ara-Tarih-Ama-Tanzimat.pdf) [asymmetric synthesis the](https://www.freenew.net/papersCollection/uploaded-files/?k=asymmetric_synthesis_the_chiral_carbon_pool_and.pdf) [chiral carbon pool and](https://www.freenew.net/papersCollection/uploaded-files/?k=asymmetric_synthesis_the_chiral_carbon_pool_and.pdf) [ati proctored test bank](https://www.freenew.net/papersCollection/uploaded-files/?k=ati_proctored_test_bank.pdf) [armed and dangerous](https://www.freenew.net/papersCollection/uploaded-files/?k=Armed_And_Dangerous_Memoirs_Of_A_Chicago_Policewoman.pdf) [memoirs of a chicago](https://www.freenew.net/papersCollection/uploaded-files/?k=Armed_And_Dangerous_Memoirs_Of_A_Chicago_Policewoman.pdf) [policewoman](https://www.freenew.net/papersCollection/uploaded-files/?k=Armed_And_Dangerous_Memoirs_Of_A_Chicago_Policewoman.pdf) [article on teamwork in](https://www.freenew.net/papersCollection/uploaded-files/?k=Article_On_Teamwork_In_The_Workplace.pdf) [the workplace](https://www.freenew.net/papersCollection/uploaded-files/?k=Article_On_Teamwork_In_The_Workplace.pdf) [aqa business studies for](https://www.freenew.net/papersCollection/uploaded-files/?k=Aqa_Business_Studies_For_As.pdf) [as](https://www.freenew.net/papersCollection/uploaded-files/?k=Aqa_Business_Studies_For_As.pdf) [aquaculture principles](https://www.freenew.net/papersCollection/uploaded-files/?k=aquaculture_principles_and_practices_fishing_news_books.pdf) [and practices \(fishing](https://www.freenew.net/papersCollection/uploaded-files/?k=aquaculture_principles_and_practices_fishing_news_books.pdf) [news books\)](https://www.freenew.net/papersCollection/uploaded-files/?k=aquaculture_principles_and_practices_fishing_news_books.pdf) [audi a6 navigation](https://www.freenew.net/papersCollection/uploaded-files/?k=audi_a6_navigation_manual_2003.pdf) [manual 2003](https://www.freenew.net/papersCollection/uploaded-files/?k=audi_a6_navigation_manual_2003.pdf) [appropriate ways to end](https://www.freenew.net/papersCollection/uploaded-files/?k=appropriate_ways_to_end_a_relationship.pdf)

[a relationship](https://www.freenew.net/papersCollection/uploaded-files/?k=appropriate_ways_to_end_a_relationship.pdf)